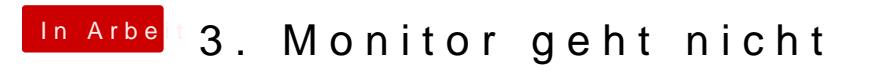

Beitrag von Wabel Toast vom 30. Januar 2022, 17:12

[Zitat von MP](https://www.hackintosh-forum.de/forum/thread/55785-3-monitor-geht-nicht/?postID=736145#post736145)C561

[Wabel To](https://www.hackintosh-forum.de/user/79602-wabel-toast/)ast

Könnte es sein das dein Grafikkartenspeicher nicht für 3 Mdoemitore reicht? nicht erweitert nutzt OSX ca. 1,5GB des RAM dafür (na da zumindest b hast ja noch UHD530).

Bzw. wird das wohl auch davon abhängen welche Bildwiderholfrequenzen du nutzt an den Monitoren.

Grundsätzlich funktionieren 3 Monitore, zumindest mit richtiger Grafikka an meiner RX5700XT früher 3x 2k Monitore.

Was kannst Du jetzt tun? Stelle mal an deinen Monitoren die Auflösung a die Bildwiderholfrequenzen auf den geringsten Wert der geht in den Einst versuch dann nochmal ob der (hoffentlich) 1080p Fernseher erkannt wird.

Alles anzeigen

Ich habe nur 1080p monitore einer mit 144Hz.Ich habe mal alles auf 72 nichts.Laut MacOS sind der Grafikeinheit 1,5Gb zugewiesen, Das ist in Wind

## [Zitat von](https://www.hackintosh-forum.de/forum/thread/55785-3-monitor-geht-nicht/?postID=736147#post736147) grt

könntest du mal eine ioreg-datei mit 3 angeschlossenen monitoren hochladen?

eigentlich sollte die von dir gewählte ig-platform mit 3 monitoren klar vielleicht passen ja die indexe der grafik nicht zu denen kobenmig-platform. u man mit ioreg rausfinden.

Ich habe kein plan was eine ioreg.datei ist, ich weis nur das das ein Befeh Anhang ist das was mir das Terminal ausgegeben hat. Wenn ich was falsch bescheed gebniss.txt